## MOREHAR HE COSETE 28 Man 20

## TIPOTPAWA

Посрещане на гостите на празника пред 10.00 Y. сградата на общината

Ритуал "Розобер" в местността "Корията" 10.30 4.

Pumyan "Po308apeHe" 11.30 Y. Място: Розоварна гр.Гурково Pumyan "Варене на гюлова ракия" 12.00 4. Място: Площад "Генчо Къргов" Omkpuване на изложба на Румелия Гочева-12.15 Y. kapmuни и стъклопис "Ухание с дъх на рози" Място:Младежки дом - Гурково Omkpuване празника на розата "Гурково 2022 г" 12.30 Y. om kмета на общината г-н Мариан Цонев

> Тържествен концерт Гост - изпълнител: ТОНИ ДАЧЕВА

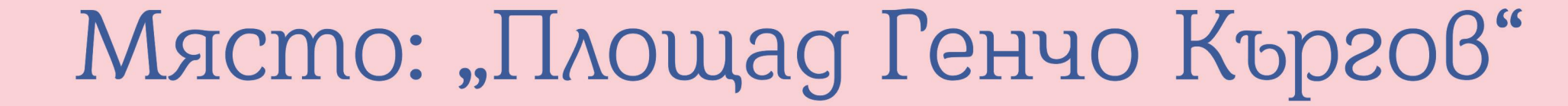